# Views and View Management

#### M. Tamer Özsu

David R. Cheriton School of Computer Science University of Waterloo

CS 348 Introduction to Database Management Fall 2012

|       | CS 348 | Views | Fall 2012 | 1 / 9 |
|-------|--------|-------|-----------|-------|
| Notes |        |       |           |       |
|       |        |       |           |       |
|       |        |       |           |       |
|       |        |       |           |       |
|       |        |       |           |       |
|       |        |       |           |       |
|       |        |       |           |       |
|       |        |       |           |       |
|       |        |       |           |       |
|       |        |       |           |       |
|       |        |       | <br>      |       |
|       |        |       |           |       |
|       |        |       |           |       |
|       |        |       |           |       |
|       |        |       |           |       |
|       |        |       |           |       |
|       |        |       |           |       |
|       |        |       |           |       |
|       |        |       |           |       |
|       |        |       |           |       |
|       |        |       |           |       |

## Views

Recall the three-level schema architecture:

- 1 External schema
- 2 Conceptual schema
- 3 Physical schema

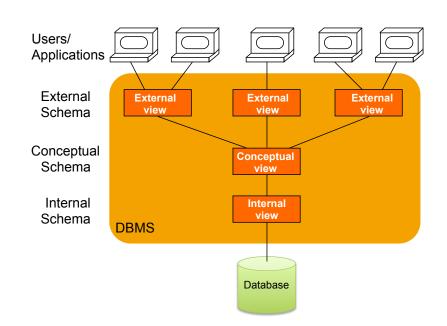

|       | CS 348 | Views | Fall 2012 2 / 9 |
|-------|--------|-------|-----------------|
| Notes |        |       |                 |
|       |        |       |                 |
|       |        |       |                 |
|       |        |       |                 |
|       |        |       |                 |
|       |        |       |                 |
|       |        |       |                 |
|       |        |       |                 |
|       |        |       |                 |
|       |        |       |                 |
|       |        |       |                 |
|       |        |       |                 |
|       |        |       |                 |
|       |        |       |                 |
|       |        |       |                 |
|       |        |       |                 |
|       |        |       |                 |
|       |        |       |                 |
|       |        |       |                 |
|       |        |       |                 |
|       |        |       |                 |
|       |        |       |                 |

#### Views

#### Definition (View)

A *view* is a relation in the external schema whose instance is determined by the instances of the relations in the conceptual schema.

A view has many of the same properties as a base relation in the conceptual schema:

- its schema information appears in the database schema
- access controls can be applied to it
- other views can be defined in terms of it

|       | CS 348 | Views | Fall 2012 | 3 / 9 |
|-------|--------|-------|-----------|-------|
| Notes |        |       |           |       |
|       |        |       |           |       |
|       |        |       |           |       |
|       |        |       |           |       |
|       |        |       |           |       |
|       |        |       |           |       |
|       |        |       |           |       |
|       |        |       |           |       |
|       |        |       |           |       |
|       |        |       |           |       |
|       |        |       |           |       |
|       |        |       |           |       |
|       |        |       |           |       |
|       |        |       |           |       |
|       |        |       |           |       |
|       |        |       |           |       |
|       |        |       |           |       |
|       |        |       |           |       |

# Types of Views

- Virtual: Views are used only for querying; they are not stored in the database
- Materialized: The query that makes up the view is executed, the view constructed and stored in the database.

|       | CS 348 | Views | Fall 2012 | 4 / 9 |
|-------|--------|-------|-----------|-------|
| Notes |        |       |           |       |
|       |        |       |           |       |
|       |        |       |           |       |
|       |        |       |           |       |
|       |        |       |           |       |
|       |        |       |           |       |
|       |        |       |           |       |
|       |        |       |           |       |
|       |        |       |           |       |
|       |        |       |           |       |
|       |        |       |           |       |
|       |        |       |           |       |
|       |        |       |           |       |
|       |        |       |           |       |
|       |        |       |           |       |
|       |        |       |           |       |
|       |        |       |           |       |
|       |        |       |           |       |
|       |        |       |           |       |
|       |        |       |           |       |
|       |        |       |           |       |

# SQL DDL: Views

• General form:

```
create [materialized] view <name>
   as <query>
```

• Example

```
create view ManufacturingProjects as
  ( select projno, projname, firstnme, lastname
    from project, employee
    where respemp = empno and deptno = 'D21' )
```

|       | CS 348 | Views | Fall 2012 | 5 / 9 |
|-------|--------|-------|-----------|-------|
| Notes |        |       |           |       |
|       |        |       |           |       |
|       |        |       |           |       |
|       |        |       |           |       |
|       |        |       |           |       |
|       |        |       |           |       |
|       |        |       |           |       |
|       |        |       |           |       |
|       |        |       |           |       |
|       |        |       |           |       |
|       |        |       |           |       |
|       |        |       |           |       |
|       |        |       |           |       |
|       |        |       |           |       |
|       |        |       |           |       |
|       |        |       |           |       |
|       |        |       |           |       |
|       |        |       |           |       |
|       |        |       |           |       |
|       |        |       |           |       |

# Accessing a View

Query a view as if it were a base relation.

select projname
from ManufacturingProjects

What happens when you query a virtual view?

- At compile time, the view definition is found
- The query over the view is modified with the query definition
- The resulting query is optimized and executed

|       | CS 348 | Views | Fall 2012 | 6 / 9 |
|-------|--------|-------|-----------|-------|
| Notes |        |       |           |       |
|       |        |       |           |       |
|       |        |       |           |       |
|       |        |       |           |       |
|       |        |       |           |       |
|       |        |       |           |       |
|       |        |       |           |       |
|       |        |       |           |       |
|       |        |       |           |       |
|       |        |       |           |       |
|       |        |       |           |       |
|       |        |       |           |       |
|       |        |       |           |       |
|       |        |       |           |       |
|       |        |       |           |       |
|       |        |       |           |       |
|       |        |       |           |       |
|       |        |       |           |       |
|       |        |       | -         |       |
|       |        |       |           |       |
|       |        |       |           |       |

# **Updating Views**

- Modifications to a view's instance must be propagated back to instances of relations in conceptual schema.
- Some views cannot be updated unambiguously.

Conceptual Schema

#### Persons

# NAME CITIZENSHIP Ed Canadian Dave Canadian Wes American

#### **NationalPastimes**

| CITIZENSHIP | PASTIME  |
|-------------|----------|
| Canadian    | Hockey   |
| Canadian    | Curling  |
| American    | Hockey   |
| American    | Baseball |

#### External Schema

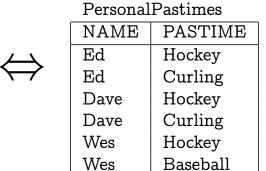

- 1 What does it mean to insert (Darryl, Hockey)?
- 2 What does it mean to delete (Dave, Curling)?

|       | CS 348 | Views | Fall 2012 | 7 / 9 |
|-------|--------|-------|-----------|-------|
| Notes |        |       |           |       |
|       |        |       |           |       |
|       |        |       |           |       |
|       |        |       |           |       |
|       |        |       |           |       |
|       |        |       |           |       |
|       |        |       |           |       |
|       |        |       |           |       |
|       |        |       |           |       |
|       |        |       |           |       |
|       |        |       |           |       |
|       |        |       |           |       |
|       |        |       |           |       |
|       |        |       |           |       |
|       |        |       |           |       |

# View Updates in SQL

According to SQL-92, a view is updatable only if its definition satisfies a variety of conditions:

- The query references exactly one table
- The query only outputs simple attributes (no expressions)
- There is no grouping/aggregation/distinct
- There are no nested queries
- There are no set operations

These rules are more restrictive than necessary.

|       | CS 348 | Views | Fall 2012 | 8 / 9 |
|-------|--------|-------|-----------|-------|
| Notes |        |       |           |       |
|       |        |       |           |       |
|       |        |       |           |       |
|       |        |       |           |       |
|       |        |       |           |       |
|       |        |       |           |       |
|       |        |       |           |       |
|       |        |       |           |       |
|       |        |       |           |       |
|       |        |       |           |       |
|       |        |       |           |       |
|       |        |       |           |       |
|       |        |       |           |       |
|       |        |       |           |       |
|       |        |       |           |       |
|       |        |       |           |       |
|       |        |       |           |       |
|       |        |       |           |       |
|       |        |       |           |       |
|       |        |       |           |       |
|       |        |       |           |       |
|       |        |       |           |       |

### Materialized Views

#### Problem

When a base table changes, the materialized view may also change.

- Solution?
  - Periodically reconstruct the materialized view.
  - Incrementally update the materialized view.
- Example: Data warehouses

|       | CS 348 | Views | Fall 20 | 012 9 / 9 |
|-------|--------|-------|---------|-----------|
| Notes |        |       |         |           |
|       |        |       |         |           |
|       |        |       |         |           |
|       |        |       |         |           |
|       |        |       |         |           |
|       |        |       |         |           |
|       |        |       |         |           |
|       |        |       |         |           |
|       |        |       |         |           |
|       |        |       |         |           |
|       |        |       |         |           |
|       |        |       |         |           |
|       |        |       |         |           |
|       |        |       |         |           |
|       |        |       |         |           |
|       |        |       |         |           |
|       |        |       |         |           |
|       |        |       |         |           |
|       |        |       |         |           |
|       |        |       |         |           |
|       |        |       |         |           |
|       |        |       |         |           |
|       |        |       |         |           |
|       |        |       |         |           |
|       |        |       |         |           |
|       |        |       |         |           |
|       |        |       |         |           |